# Cheatography

# Ruby Essentials for Kids Cheat Sheet by Simon Fermor (Simon [Fermor\)](http://www.cheatography.com/simon-fermor/) via [cheatography.com/1330/cs/4499/](http://www.cheatography.com/simon-fermor/cheat-sheets/ruby-essentials-for-kids)

# **Command Line**

From the command prompt run Ruby, providing the name of a file with source code: \$ ruby my\_source-code.rb

### **Interactive Ruby**

The Interactive Ruby Shell can be used for interactive programming: \$ irb

>>

### **Loading files**

In IRB, files can be loaded using the load command: >> load 'script\_name.rb'

#### **Input**

gets gets a string e.g.:

direction = gets.chomp

#### **Indentation**

Useful but not necessary.

## **If / Else Loops**

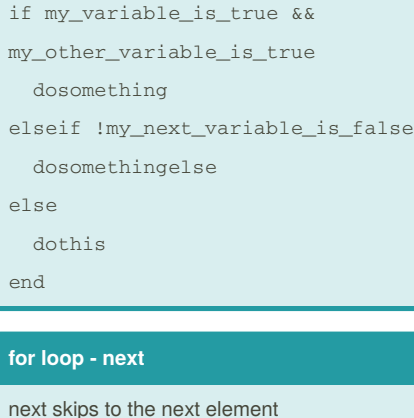

## **Unless**

unless my\_variable\_is\_true

# dosomething

end

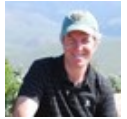

By **Simon Fermor** (Simon Fermor) [cheatography.com/simon-fermor/](http://www.cheatography.com/simon-fermor/)

### **Console output**

#### Use puts to display output.

**Object methods** object\_id The object ID

**Data Types** Boolean true or false

numbers

strings ' or " quoted

# **Number methods** odd even

**String Methods** Repeat string length Number of characters in the string reverse A string with characters listed in reverse to\_sym Convert to symbol

### **String Interpolation**

Can be used to insert variable values in a double quoted string: "String with interpolation: #{variable\_name}"

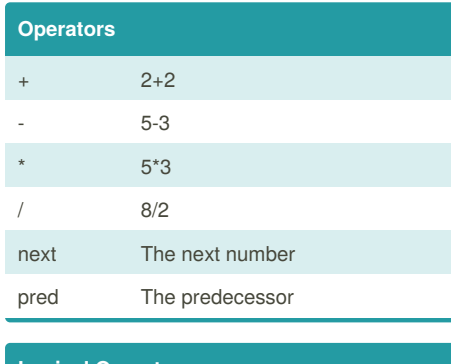

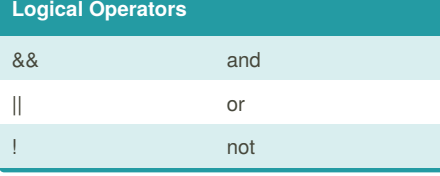

Published 4th July, 2015. Last updated 26th July, 2015. Page 1 of 2.

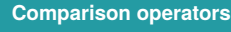

- < less than
- > greater than
- $\leftarrow$  less than or equal to
- >= greater than or equal to
- != not equal to

# **Ranges**

.. from first to last

... from first to predecessor before last

## **Symbols**

Created using : eg string  $test = :test$  symbol More efficient than strings - only stored once

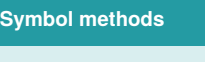

to s To string

## **Arrays**

Described in [] with items delimited by commas: meal = ['breakfast', 'lunch', 'dinner']

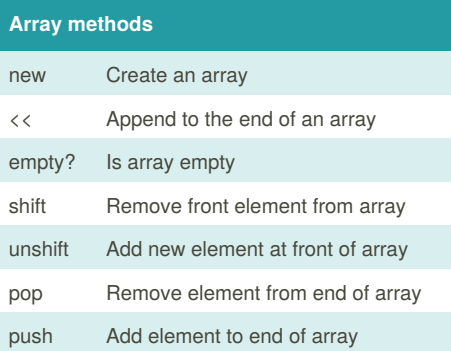

# **Array loop**

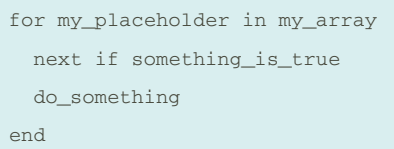

Sponsored by **Readability-Score.com** Measure your website readability! <https://readability-score.com>

# Cheatography

# Ruby Essentials for Kids Cheat Sheet by Simon Fermor (Simon [Fermor\)](http://www.cheatography.com/simon-fermor/) via [cheatography.com/1330/cs/4499/](http://www.cheatography.com/simon-fermor/cheat-sheets/ruby-essentials-for-kids)

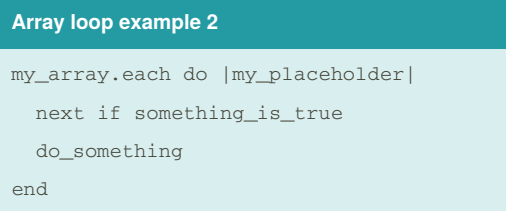

### **Array loop example 3**

my\_array.each { |my\_placeholder| next if something\_is\_true do\_something }

#### **Hashes**

Contain key value pairs. Can use symbols for keys.

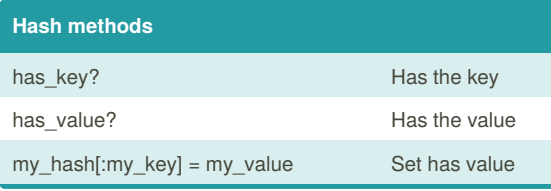

# **References**

Ruby Wizardry by Eric Weinstein

### **Defining Methods**

```
def my_method(argument_1,
```

```
argument_with_default = 1,
```

```
*splat_argument)
```

```
# method body
```

```
# use return keyword to return a value
```

```
# better practice to omit return keyword
```

```
puts "argument_1: #{argument_1}"
```

```
puts "argument_with_default: #
```

```
{argument_with_default}"
```

```
return splat.length
```
end

# **Yield in Blocks**

The yield keyword is used to invoke a calling block from within a method. Control is passed back to the method after the block has been invoked.

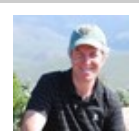

By **Simon Fermor** (Simon Fermor) [cheatography.com/simon-fermor/](http://www.cheatography.com/simon-fermor/) Published 4th July, 2015. Last updated 26th July, 2015. Page 2 of 2.

Sponsored by **Readability-Score.com** Measure your website readability! <https://readability-score.com>